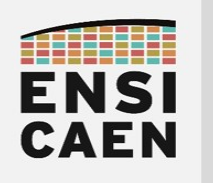

## © creative<br>© commons ① *© ©*

# REQUIREMENTS - EXIGENCES Objets connectés

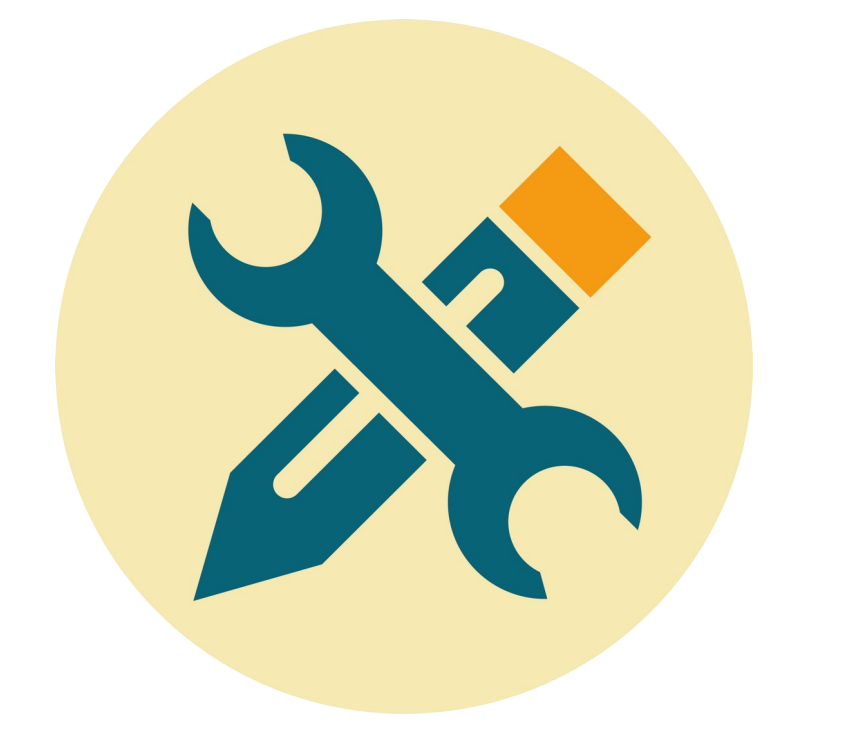

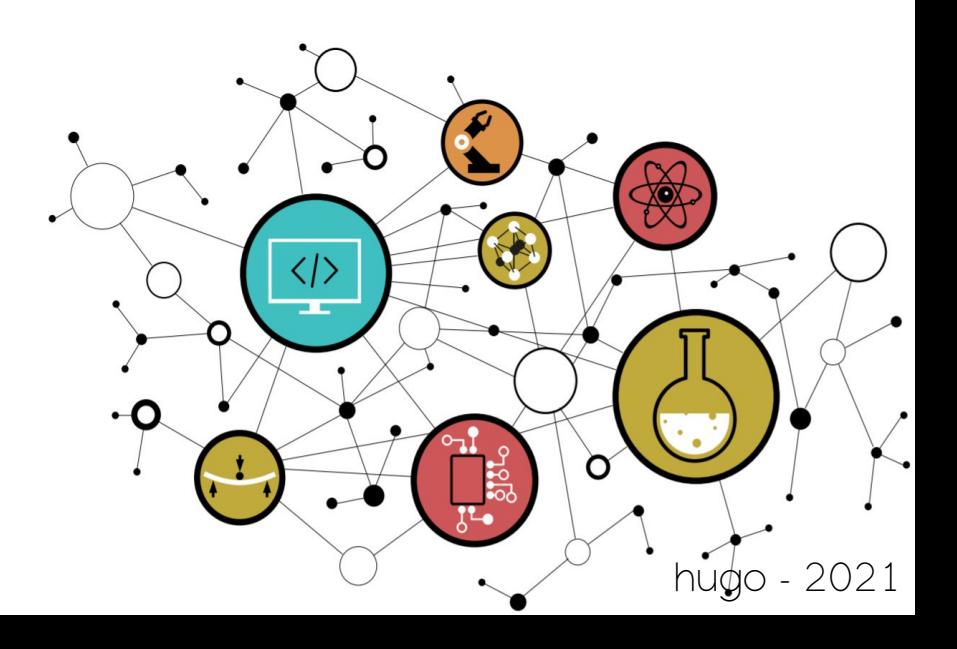

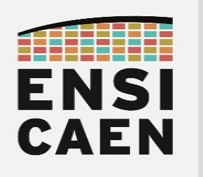

### PROJET IMMERSIF Requirements – Connected Things

## PRODUIT

### Présentation

Développement de solutions de mesure (température, humidité, qualité de l'air, etc) nomades sur batterie et connectées par protocole de communication Wireless LoRa et WiFi (BLE à explorer). Chaque capteur connecté intègre 4 éléments fondamentaux :

- Un voire plusieurs objets (capteurs et/ou actionneurs) à superviser à distance
- Un MCU (microcontrôleur) basse consommation embarquant un firmware développé en C/ASM
- Module wireless (sans fil) de communication LoRa ou WiFi (voire BLE)
- Une batterie avec chargeur micro USB afin d'assurer l'autonomie énergétique du capteur connecté

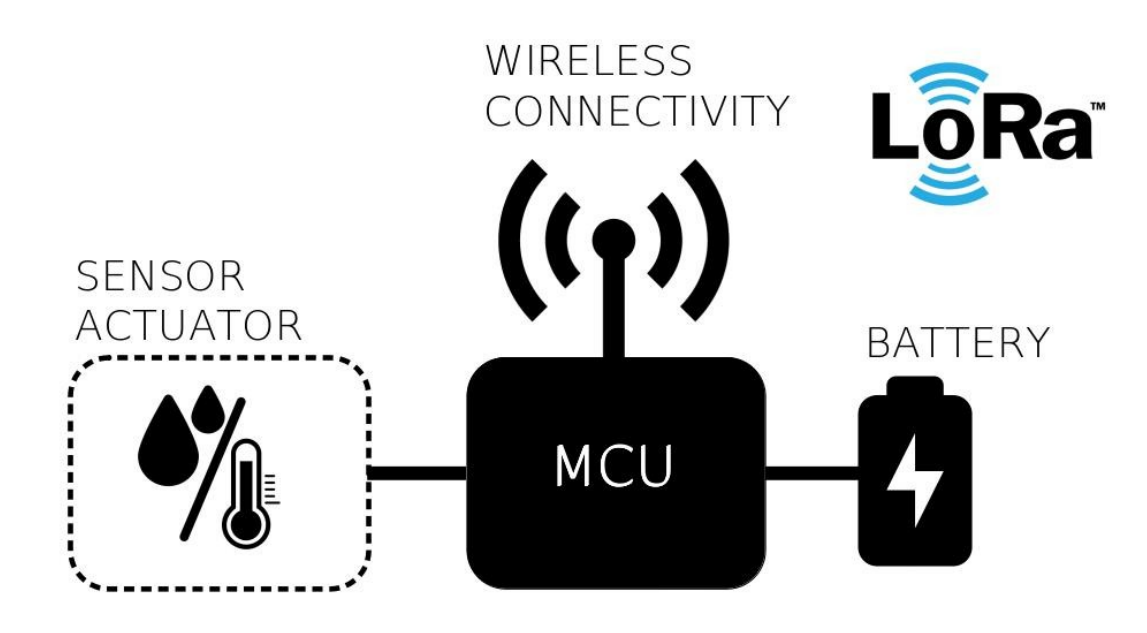

#### **Exigences**

- Solutions fonctionnelles avec banc de test
- Solutions stables et robustes (chute à hauteur d'homme, température 10°C à 35°C, aucun redémarrage non désiré, log des défaut enregistrés, etc)
- Solutions multi-capteurs / multi-actionneurs modulaires (click Board) reprogrammables (procédure en moins de 3mn si logiciel ouvert)
- Solutions multi-protocolaires wireless modulaires (LoRa, WiFi voire BLE)
- Solutions autonomes avec recharge par micro USB en moins de 2h (minimum 6 mois de fonctionnement sur batterie lithium)
- Solutions faible encombrement (maximum Long-4cm sur Larg-4cm sur Haut-4cm) et faible poids en boîtier (maximum 300g)

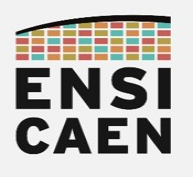

### PROJET IMMERSIF Requirements – Connected Things

## MVP - MINIMUM VALUABLE PRODUCT

Un MVP (Minimum Valuable Product) est une version d'un produit qui permet d'obtenir un maximum de retours client avec un minimum d'effort de conception et réalisation.

MVP1

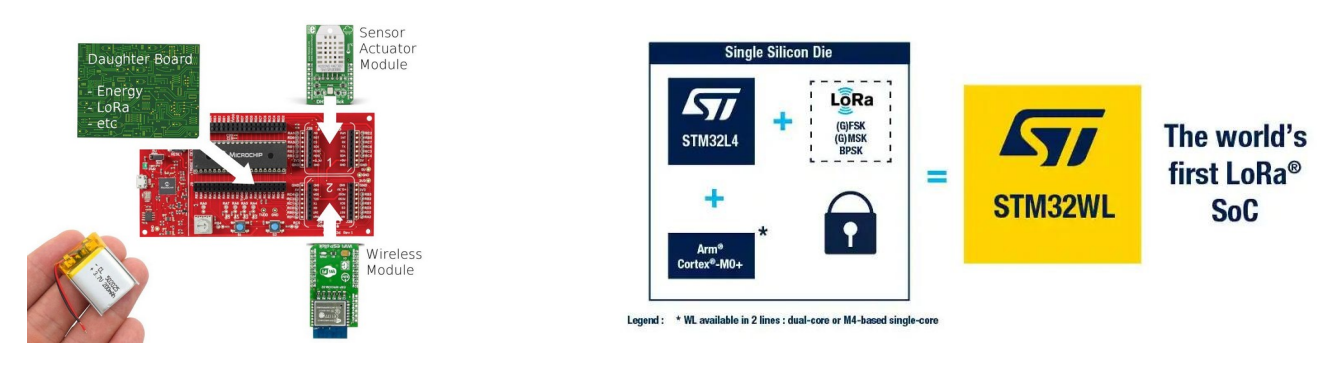

- Solution technologique Microchip :Carte mère processeur sur Curiosity HPC avec MCU PIC18F27K40
- Solution technologique STMicro :Carte Wireless STM32WL55
- Carte fille gestion d'alimentation et batterie
- Carte fille curiosity module Lora XinaBox 433MHz/868MHz
- Click board Lora XinaBox 433MHz/868MHz
- 1 click board seulement par objet connecté (capteur/actionneur)
- Solution fonctionnelle
- Solution en boîtier réalisé à l'imprimante 3D

#### MVP2

- Carte mère processeur dédiée avec MCU PIC18F27K40 en boîtier SOIC, 2 ports click board, sans interface utilisateur et sans sonde de programmation (encombrement réduit)
- Carte fille (nouveau design) gestion d'alimentation et batterie
- Carte fille 2 click board supplémentaires I2C
- Solution fonctionnelle et durcie
- Plateforme de test mono-objet connecté
- Solution en boîtier réalisé à l'imprimante 3D (encombrement réduit)

MVP3

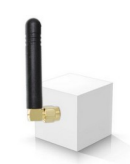

- Carte mère processeur (nouveau design) dédiée avec MCU PIC18F27K40 et MCU Arm0+ en boîtier SOIC, solution batterie et chargeur intégrés, 2 ports click board et sans sonde de programmation (encombrement réduit)
- Carte fille 2 click board supplémentaires SPI
- Solution robuste et modulaire
- Plateforme de test multi-objets connectés (8 mnimum)
- Solution en boîtier réalisé à l'imprimante 3D (encombrement réduit)

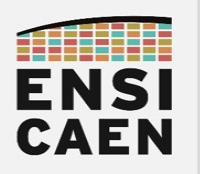

# ÉQUIPE TECHNIQUE DE DÉVELOPPEMENT

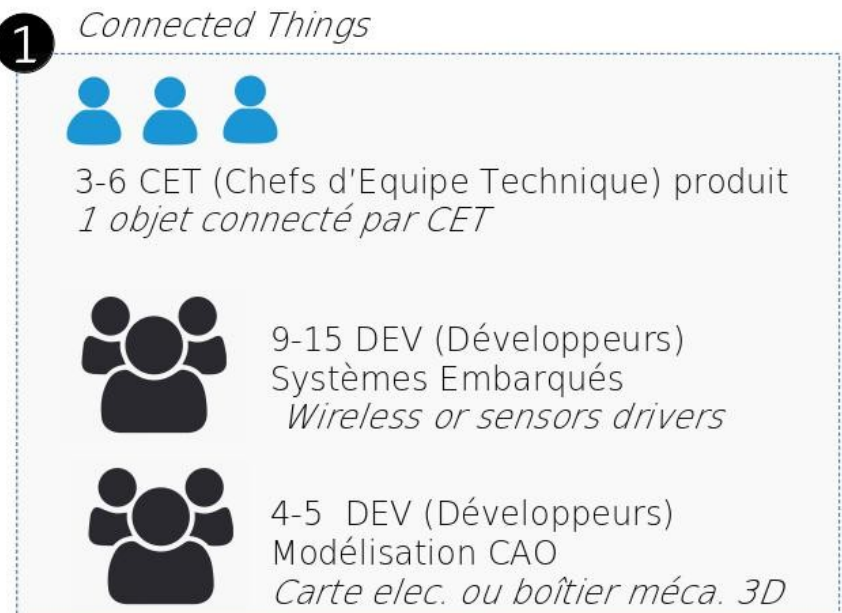

### Rôles et missions

- Chaque CET firmware aura à charge la conception, le développement, le test, la validation et la documentation de l'application portée sur cible ainsi que le pilotage des développements d'un développeur drivers (pilotes) capteur/actionneur et d'un développeur drivers (pilotes) communication sans fil (LoRa ou WiFi/BLE). Développement en C/ASM sous MPLABX.
- Chaque DEV firmware driver (pilote) aura à charge le développement, le test, la validation et la documentation d'une bibliothèque de fonctions logiciel C (API à définir – Application Programming Interface) permettant d'interfacer le capteur/actionneur ou module de communication qui lui sera attribué. Développement en C/ASM sous MPLABX :
	- 4 DEV wireless module driver (2 LoRa et 2 WiFi/BLE au choix)
	- 5 à 10 DEV sensor module driver (10 click board différentes au choix)
- Chaque DEV modélisation CAO aura à charge la conception et la réalisation d'une pièce matérielle électronique ou mécanique :
	- 1 à 2 DEV CAO mécanique 3D pour la réalisation de boîtiers sous FreeCAD
	- 3 DEV CAO carte électronique pour la réalisation des cartes filles (daughter board) sous Eagle : Carte batterie et chargeur micro USB, carte XinaBox LoRa pour Curiosity et carte click board XinaBox LoRa

Directions Techniques

- Dimitri Boudier – [dimitri.boudier@ensicaen.fr](mailto:dimitri.boudier@ensicaen.fr)
- hugo descoubes – [hugo.descoubes@ensicaen.fr](mailto:hugo.descoubes@ensicaen.fr)

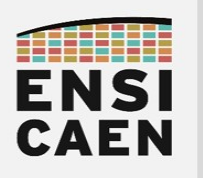

# MATÉRIEL ET OUTILS DE DÉVELOPPEMENT

### Matériel

• MCU PIC18F27K40 sur carte Curiosity HPC de Microchip

<https://www.microchip.com/DevelopmentTools/ProductDetails/DM164136>

• 10 Capteurs et actionneurs click board de Mikroe

<https://www.mikroe.com/relay-3-click> <https://www.mikroe.com/co-2-click> <https://www.mikroe.com/no2-2-click> <https://www.mikroe.com/pollution-click> <https://www.mikroe.com/air-quality-4-click> <https://www.mikroe.com/motion-3-click> <https://www.mikroe.com/light-click> <https://www.mikroe.com/barometer-3-click> <https://www.mikroe.com/temphum-13-click> <https://www.mikroe.com/weather-click>

• 2 Modules wireless WiFi et BLE de Mikroe

<https://www.mikroe.com/wifi-esp-click> <https://www.mikroe.com/wifi-ble-click>

• 2 Modules wireless LoRa 433MHz et 868MHz de XinaBox

https://xinabox.cc/products/rl01? pos=28&\_sid=b366954f2&\_ss=r https://xinabox.cc/products/rl02? $\overline{p}$ pos=27& $\overline{s}$ id=b366954f2& $\overline{s}$ ss=r

• 20 Cartes STM32WL55

<https://www.st.com/en/microcontrollers-microprocessors/stm32wl5x.html>

Logiciel

• Développement Drivers et Firmwares en langage C sous IDE MPLAB X v5.15 et toolchain C XC8 v1.45 de Microchip

[https://www.microchip.com/en-us/development-tools-tools-and-software/mplab-ecosystem](https://www.microchip.com/en-us/development-tools-tools-and-software/mplab-ecosystem-downloads-archive)[downloads-archive](https://www.microchip.com/en-us/development-tools-tools-and-software/mplab-ecosystem-downloads-archive)

• Développement Drivers et Firmwares en langage C sous IDE STM32

<https://www.st.com/en/development-tools/stm32-ides.html> <https://www.st.com/en/development-tools/stm32cubemx.html>

• Conception CAO de schémas électriques et de schémas de routage sous Eagle

<https://www.kicad.org/>

• Conception CAO de pièces mécaniques en modélisation 3D sous FreeCAD

<https://www.freecadweb.org/?lang=fr>